# NAG Library Routine Document

# F08VSF (ZGGSVP)

<span id="page-0-0"></span>Note: before using this routine, please read the Users' Note for your implementation to check the interpretation of bold italicised terms and other implementation-dependent details.

### 1 Purpose

F08VSF (ZGGSVP) uses unitary transformations to simultaneously reduce the  $m$  by  $n$  matrix  $A$  and the p by n matrix  $B$  to upper triangular form. This factorization is usually used as a preprocessing step for computing the generalized singular value decomposition (GSVD).

## 2 Specification

SUBROUTINE F08VSF [\(JOBU](#page-1-0), [JOBV, JOBQ, M](#page-1-0), [P](#page-1-0), [N](#page-1-0), [A](#page-1-0), [LDA,](#page-1-0) [B, LDB, TOLA](#page-2-0), [TOLB](#page-2-0), [K, L, U, LDU, V](#page-2-0), [LDV](#page-2-0), [Q](#page-3-0), [LDQ, IWORK, RWORK](#page-3-0), [TAU](#page-3-0), [WORK, INFO\)](#page-3-0) & & INTEGER M, P, N, LDA, LDB, K, L, LDU, LDV, LDQ, IWORK(N), INFO & REAL (KIND=nag\_wp) TOLA, TOLB, RWORK(2\*N)<br>COMPLEX (KIND=nag wp)  $A(LDA, *), B(LDB, *)$ , U(  $A(LDA, *), B(LDB, *), U(LDU, *), V(LDV, *),$  $Q(LDQ, *), TAU(N), WORK(max(3*N,N,P))$ & CHARACTER(1)  $\tilde{J}OBU$ , JOBV, JOBQ

The routine may be called by its LAPACK name zggsvp.

## 3 Description

F08VSF (ZGGSVP) computes unitary matrices  $U, V$  and  $Q$  such that

$$
U^{H}AQ = \begin{cases} \n & k \begin{pmatrix} \n0 & A_{12} & A_{13} \\
0 & A_{12} & A_{13} \\
0 & 0 & A_{23} \\
\end{pmatrix}, \text{ if } m - k - l \ge 0; \\
 & k \begin{pmatrix} \n0 & A_{12} & A_{13} \\
0 & 0 & 0 \\
\end{pmatrix}, \text{ if } m - k - l \ge 0; \\
 & k \begin{pmatrix} \n0 & A_{12} & A_{13} \\
0 & 0 & A_{23} \n\end{pmatrix}, \text{ if } m - k - l < 0; \\
 & k \begin{pmatrix} \n0 & 0 & B_{13} \\
0 & 0 & 0 \\
\end{pmatrix} \n\end{cases}
$$

where the k by k matrix  $A_{12}$  and l by l matrix  $B_{13}$  are nonsingular upper triangular;  $A_{23}$  is l by l upper triangular if  $m - k - l \ge 0$  and is  $(m - k)$  by l upper trapezoidal otherwise.  $(k + l)$  is the effective numerical rank of the  $(m+p)$  by n matrix  $(A^H \quad B^H)^H$ .

This decomposition is usually used as the preprocessing step for computing the Generalized Singular Value Decomposition (GSVD), see routine F08VNF (ZGGSVD).

## <span id="page-1-0"></span>4 References

Anderson E, Bai Z, Bischof C, Blackford S, Demmel J, Dongarra J J, Du Croz J J, Greenbaum A, Hammarling S, McKenney A and Sorensen D (1999) LAPACK Users' Guide (3rd Edition) SIAM, Philadelphia<http://www.netlib.org/lapack/lug>

Golub G H and Van Loan C F (1996) Matrix Computations (3rd Edition) Johns Hopkins University Press, Baltimore

## 5 Parameters

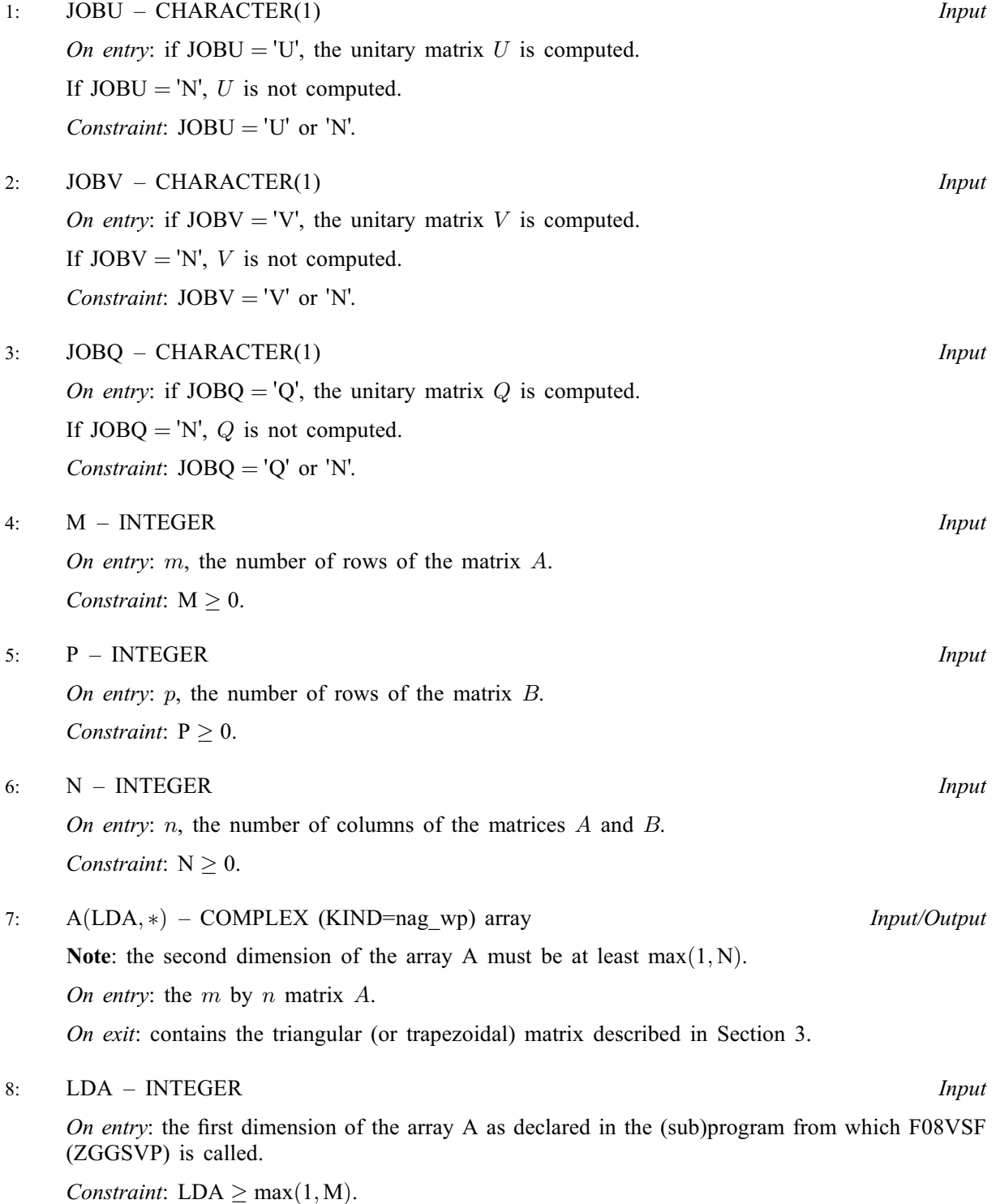

<span id="page-2-0"></span>9:  $B(LDB, *) - COMPLEX (KIND=nag wp) array$  Input/Output

Note: the second dimension of the array B must be at least max $(1, N)$ .

On entry: the  $p$  by  $n$  matrix  $B$ .

On exit: contains the triangular matrix described in [Section 3](#page-0-0).

10: LDB – INTEGER *Input* 

On entry: the first dimension of the array B as declared in the (sub)program from which F08VSF (ZGGSVP) is called.

Constraint:  $LDB \geq max(1, P)$ .

- 11: TOLA REAL (KIND=nag wp) Input
- 12: TOLB REAL (KIND=nag wp) Input

On entry: TOLA and TOLB are the thresholds to determine the effective numerical rank of matrix B and a subblock of A. Generally, they are set to

$$
TOLA = \max(M, N) ||A||\epsilon,
$$
  

$$
TOLB = \max(P, N) ||B||\epsilon,
$$

where  $\epsilon$  is the *machine precision*.

The size of TOLA and TOLB may affect the size of backward errors of the decomposition.

13: K – INTEGER Output 14: L – INTEGER Output

On exit: K and L specify the dimension of the subblocks k and l as described in [Section 3](#page-0-0);  $(k + l)$ is the effective numerical rank of  $(A^T \ B^T)^T$ .

### 15:  $U(LDU, *) - COMPLEX (KIND=mag_wp) array$  (2011)

Note: the second dimension of the array U must be at least max $(1, M)$  if [JOBU](#page-1-0) = 'U', and at least 1 otherwise.

On exit: if  $JOBU = 'U'$ , U contains the unitary matrix U.

If  $JOBU = 'N', U$  is not referenced.

### 16: LDU – INTEGER *Input*

On entry: the first dimension of the array U as declared in the (sub)program from which F08VSF (ZGGSVP) is called.

Constraints:

if  $JOBU = 'U', LDU > max(1, M);$ otherwise  $LDU > 1$ .

17:  $V(LDV, *) - COMPLEX (KIND=nag wp) array$  (2011)

Note: the second dimension of the array V must be at least max $(1, P)$  if [JOBV](#page-1-0) = 'V', and at least 1 otherwise.

On exit: if  $JOBV = V'$ , V contains the unitary matrix V.

If  $JOBV = 'N', V$  is not referenced.

18: LDV – INTEGER *Input* 

On entry: the first dimension of the array V as declared in the (sub)program from which  $F08V$ SF (ZGGSVP) is called.

<span id="page-3-0"></span>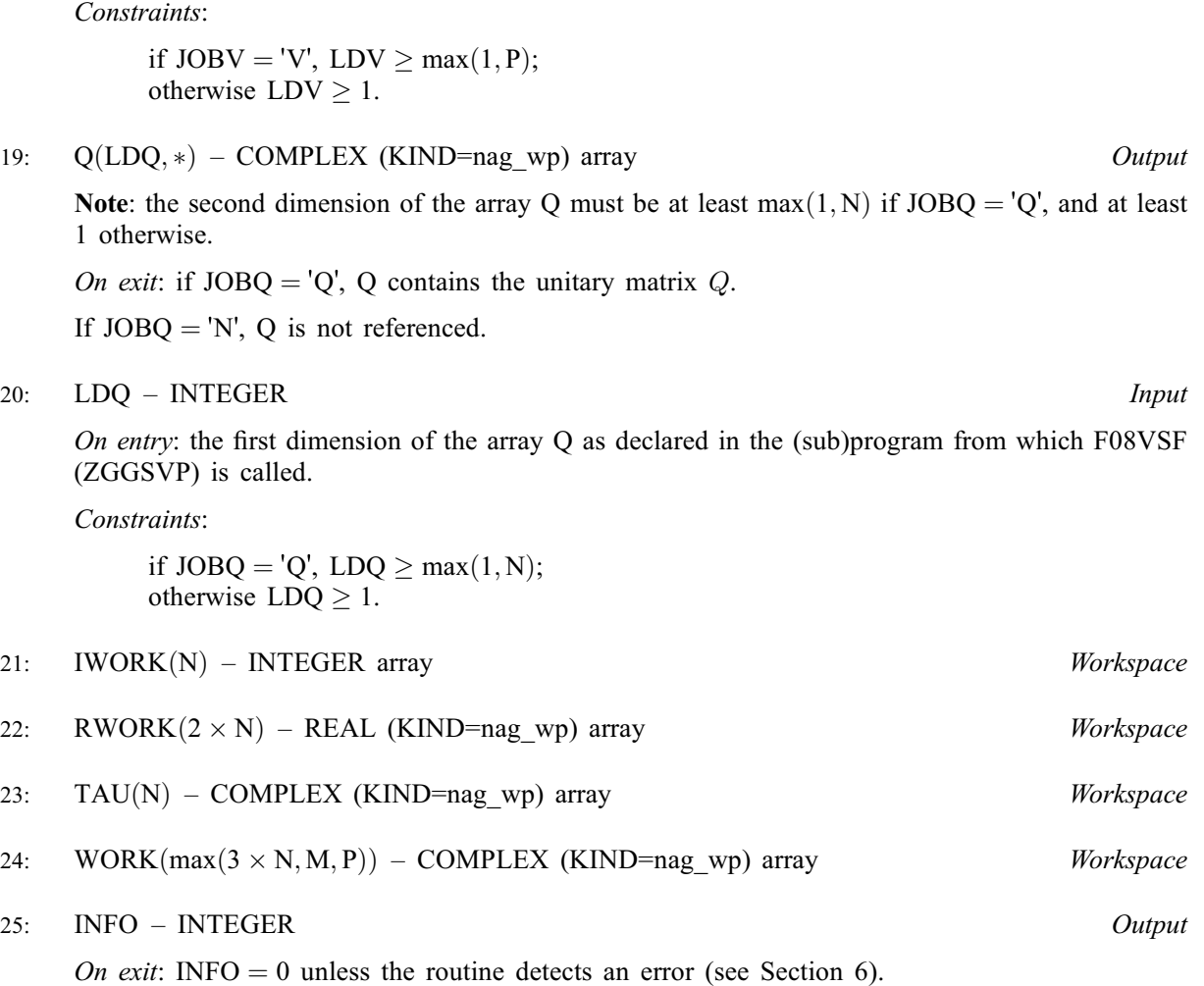

## 6 Error Indicators and Warnings

 $INFO < 0$ 

If INFO  $= -i$ , argument i had an illegal value. An explanatory message is output, and execution of the program is terminated.

## 7 Accuracy

The computed factorization is nearly the exact factorization for nearby matrices  $(A + E)$  and  $(B + F)$ , where

 $||E||_2 = O(\epsilon) ||A||_2$  and  $||F||_2 = O(\epsilon) ||B||_2$ ,

and  $\epsilon$  is the *machine precision*.

## 8 Parallelism and Performance

F08VSF (ZGGSVP) is not threaded by NAG in any implementation.

F08VSF (ZGGSVP) makes calls to BLAS and/or LAPACK routines, which may be threaded within the vendor library used by this implementation. Consult the documentation for the vendor library for further information.

Please consult the [X06 Chapter Introduction](#page-0-0) for information on how to control and interrogate the OpenMP environment used within this routine. Please also consult the Users' Note for your implementation for any additional implementation-specific information.

### 9 Further Comments

The real analogue of this routine is F08VEF (DGGSVP).

### 10 Example

This example finds the generalized factorization

$$
A = U\Sigma_1\begin{pmatrix} 0 & S \end{pmatrix} Q^{\rm H}, \quad B = V\Sigma_2\begin{pmatrix} 0 & T \end{pmatrix} Q^{\rm H},
$$

of the matrix pair  $(A \ B)$ , where

$$
A = \left(\begin{array}{cccccc} 0.96 - 0.81i & -0.03 + 0.96i & -0.91 + 2.06i & -0.05 + 0.41i \\ -0.98 + 1.98i & -1.20 + 0.19i & -0.66 + 0.42i & -0.81 + 0.56i \\ 0.62 - 0.46i & 1.01 + 0.02i & 0.63 - 0.17i & -1.11 + 0.60i \\ 0.37 + 0.38i & 0.19 - 0.54i & -0.98 - 0.36i & 0.22 - 0.20i \\ 0.83 + 0.51i & 0.20 + 0.01i & -0.17 - 0.46i & 1.47 + 1.59i \\ 1.08 - 0.28i & 0.20 - 0.12i & -0.07 + 1.23i & 0.26 + 0.26i \end{array}\right)
$$

and

$$
B = \begin{pmatrix} 1 & 0 & -1 & 0 \\ 0 & 1 & 0 & -1 \end{pmatrix}.
$$

### 10.1 Program Text

Program f08vsfe

```
! F08VSF Example Program Text
! Mark 25 Release. NAG Copyright 2014.
! .. Use Statements ..
     Use nag_library, Only: f06uaf, nag_wp, x02ajf, x04dbf, zggsvp
! .. Implicit None Statement ..
     Implicit None
! .. Parameters ..
     Integer, Parameter :: nin = 5, nout = 6
! .. Local Scalars ..
     Real (Kind=nag_wp) :: eps, tola, tolb<br>Integer :: i, ifail, info,
     Integer :: i, ifail, info, irank, k, l, lda, &
                                      ldb, ldq, ldu, ldv, m, n, p
! .. Local Arrays ..
     Complex (Kind=nag_wp), Allocatable :: a(:,:), b(:,:), q(:,:), tau(:,), \&u(:,:), v(:,:), w(x(:,))Real (Kind=nag_wp), Allocatable :: rwork(:)
     Integer, Allocatable :: iwork(:)
     Character (1) :: clabs(1), rlabs(1)
! .. Intrinsic Procedures ..
     Intrinsic \cdots : max, real
! .. Executable Statements ..
     Write (nout,*) 'F08VSF Example Program Results'
     Write (nout,*)
     Flush (nout)
! Skip heading in data file
     Read (nin,*)
     Read (nin,*) m, n, p
     lda = m
     1db = p1dq = n1du = m1dv = pAllocate (a(lda,n),b(ldb,n),q(ldq,n),tau(n),u(ldu,m),v(ldv,p), &
      work(m+3*n+p), rwork(2*n), iwork(n))
! Read the m by n matrix A and p by n matrix B from data file
```

```
Read (nin, *)(a(i, 1:n), i=1, m)Read (nin, *)(b(i, 1:n), i=1, p)! Compute tola and tolb as
\frac{1}{1} tola = max(m,n)*norm(A)*macheps
! tolb = max(p, n) * norm(B) * machineeps = x02ajf()tola = real(max(m,n),kind=nag_wp)*f06uaf('One-norm',m,n,a,lda,rwork)*eps
     tolb = real(max(p,n),kind=nag_wp)*f06uaf('One-norm',p,n,b,ldb,rwork)*eps
! Compute the factorization of (A, B)
: (A = U * S * (Q * * H), B = V * T * (Q * * H))! The NAG name equivalent of zggsvp is f08vsf
     Call zggsvp('U','V','Q',m,p,n,a,lda,b,ldb,tola,tolb,k,l,u,ldu,v,ldv,q, &
       ldq,iwork,rwork,tau,work,info)
! Print solution
     irank = k + 1Write (nout,*) 'Numerical rank of (A^{**}T B^{**}T)**T (K+L)'
     Write (nout,99999) irank
     Write (nout,*)
     Flush (nout)
     If (m>=irank) Then
! ifail: behaviour on error exit
! =0 for hard exit, =1 for quiet-soft, =-1 for noisy-soft
       ifail = 0Call x04dbf('Upper','Non-unit',irank,irank,a(1,n-irank+1),lda, &
          'Bracketed','1P,E12.4','Upper triangular matrix S','Integer',rlabs, &
          'Integer',clabs,80,0,ifail)
     Else
       ifail = 0Call x04dbf('Upper','Non-unit',m,irank,a(1,n-irank+1),lda,'Bracketed', &
          '1P,E12.4','Upper trapezoidal matrix S','Integer',rlabs,'Integer', &
         \text{class}, 80, 0, \text{ifail}End If
     Write (nout,*)
     Flush (nout)
     ifail = 0Call x04dbf('Upper','Non-unit',l,l,b(1,n-l+1),ldb,'Bracketed', &
        '1P,E12.4','Upper triangular matrix T','Integer',rlabs,'Integer', &
       clabs,80,0,ifail)
     Write (nout,*)
     Flush (nout)
     ifail = 0Call x04dbf('General',' ',m,m,u,ldu,'Bracketed','1P,E12.4', &
        'Orthogonal matrix U','Integer',rlabs,'Integer',clabs,80,0,ifail)
     Write (nout,*)
     Flush (nout)
     ifail = 0Call x04dbf('General',' ',p,p,v,ldv,'Bracketed','1P,E12.4', &
        'Orthogonal matrix V','Integer',rlabs,'Integer',clabs,80,0,ifail)
     Write (nout,*)
     Flush (nout)
     ifail = 0
```
Call x04dbf('General',' ',n,n,q,ldq,'Bracketed','1P,E12.4', & 'Orthogonal matrix Q','Integer',rlabs,'Integer',clabs,80,0,ifail)

```
99999 Format (1X,I5)
    End Program f08vsfe
```
### 10.2 Program Data

F08VSF Example Program Data

6 4 2 :Values of M, N and P ( 0.96,-0.81) (-0.03, 0.96) (-0.91, 2.06) (-0.05, 0.41) (-0.98, 1.98) (-1.20, 0.19) (-0.66, 0.42) (-0.81, 0.56) ( 0.62,-0.46) ( 1.01, 0.02) ( 0.63,-0.17) (-1.11, 0.60) ( 0.37, 0.38) ( 0.19,-0.54) (-0.98,-0.36) ( 0.22,-0.20) ( 0.83, 0.51) ( 0.20, 0.01) (-0.17,-0.46) ( 1.47, 1.59)  $(1.08,-0.28)$   $(0.20,-0.12)$   $(-0.07, 1.23)$   $(0.26, 0.26)$  : End of matrix A ( 1.00, 0.00) ( 0.00, 0.00) (-1.00, 0.00) ( 0.00, 0.00) ( 0.00, 0.00) ( 1.00, 0.00) ( 0.00, 0.00) (-1.00, 0.00) :End of matrix B

### 10.3 Program Results

```
F08VSF Example Program Results
Numerical rank of (A**T B**T)**T (K+L)
   4
Upper triangular matrix S
                        1 2
1 ( -2.7118E+00, 0.0000E+00) ( -1.4390E+00, -1.0315E+00)
2 ( -1.8583E+00, 0.0000E+00)
3
4
                        3 4
1 ( -1.0543E-01, 1.3176E+00) ( -3.9240E-01, -1.9504E-01)
2 ( -9.4529E-01, 1.9279E-01) ( 1.4355E+00, 2.6313E-01)
3 ( 2.9079E+00, 0.0000E+00) ( -2.3946E-01, 1.8856E-01)
4 ( -1.5759E+00, 0.0000E+00)
Upper triangular matrix T
                        1 2
1 ( 1.4142E+00, 0.0000E+00) ( 0.0000E+00, 0.0000E+00)
2 ( 1.4142E+00, 0.0000E+00)
Orthogonal matrix U
                        1 2
1 ( -1.3038E-02, -3.2595E-01) ( -1.4039E-01, -2.6167E-01)
2 ( 4.2764E-01, -6.2582E-01) ( 8.6298E-02, -3.8174E-02)
3 ( -3.2595E-01, 1.6428E-01) ( 3.8163E-01, -1.8219E-01)
4 ( 1.5906E-01, -5.2151E-03) ( -2.8207E-01, 1.9732E-01)
5 ( -1.7210E-01, -1.3038E-02) ( -5.0942E-01, -5.0319E-01)
6 ( -2.6336E-01, -2.4772E-01) ( -1.0861E-01, 2.8474E-01)
                        3 4
1 ( 2.4357E-01, -7.7956E-01) ( -7.4007E-02, -2.7823E-01)
2 ( -3.2035E-01, 1.4475E-01) ( 1.0740E-01, 1.8824E-01)
3 ( 1.7217E-01, -1.4009E-03) ( -4.9770E-01, 1.7826E-01)
4 ( 2.5307E-01, 1.9053E-01) ( -3.7794E-01, 2.6816E-01)
5 ( 3.2057E-02, 1.8358E-01) ( 2.0422E-01, 1.6601E-01)
6 ( 1.4142E-01, -1.5707E-01) ( -8.7335E-02, 5.4683E-01)
                        5 6
1 ( -4.5947E-02, 1.4052E-04) ( -5.2773E-02, -2.2492E-01)
2 ( -8.0311E-02, -4.3605E-01) ( -3.8117E-02, -2.1907E-01)
3 ( 5.9714E-02, -5.8974E-01) ( -1.3850E-01, -9.0941E-02)
4 ( -4.6443E-02, 3.0864E-01) ( -3.7354E-01, -5.5148E-01)
5 ( 5.7843E-01, -1.2439E-01) ( -1.8815E-02, -5.5686E-02)
```
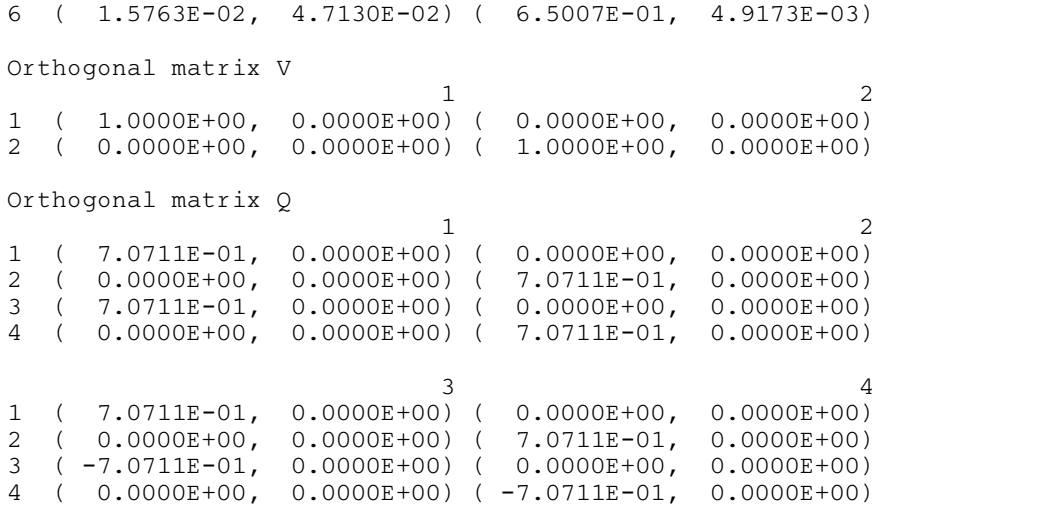